## Package 'gencve'

April 12, 2016

<span id="page-0-0"></span>Type Package

Title General Cross Validation Engine

Version 0.3

Author A. I McLeod

Maintainer A. I. McLeod <aimcleod@uwo.ca>

Description Engines for cross-validation of many types of regression and class prediction models are provided. These engines include built-in support for 'glmnet', 'lars', 'plus', 'MASS', 'rpart', 'C50' and 'randomforest'. It is easy for the user to add other regression or classification algorithms. The 'parallel' package is used to improve speed. Several data generation algorithms for problems in regression and classification are provided.

License GPL  $(>= 2)$ 

LazyData TRUE

**Depends**  $R$  ( $>= 2.10$ )

Imports lars, glmnet, plus, C50, randomForest, e1071, rpart, MASS, class, nnet

URL <http://www.stats.uwo.ca/faculty/aim>

NeedsCompilation no Repository CRAN Date/Publication 2016-04-12 00:56:56

## R topics documented:

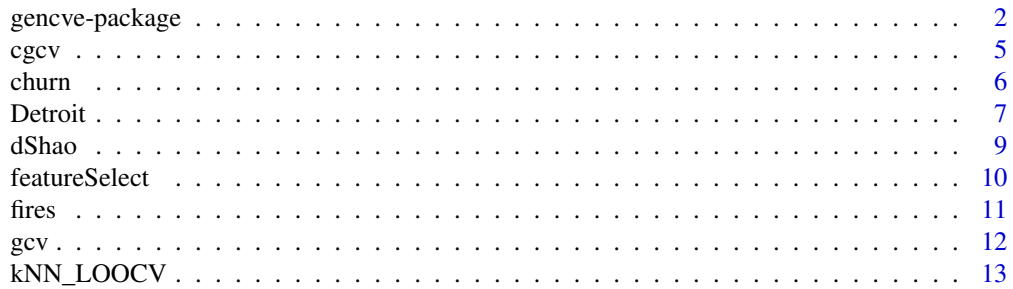

<span id="page-1-0"></span>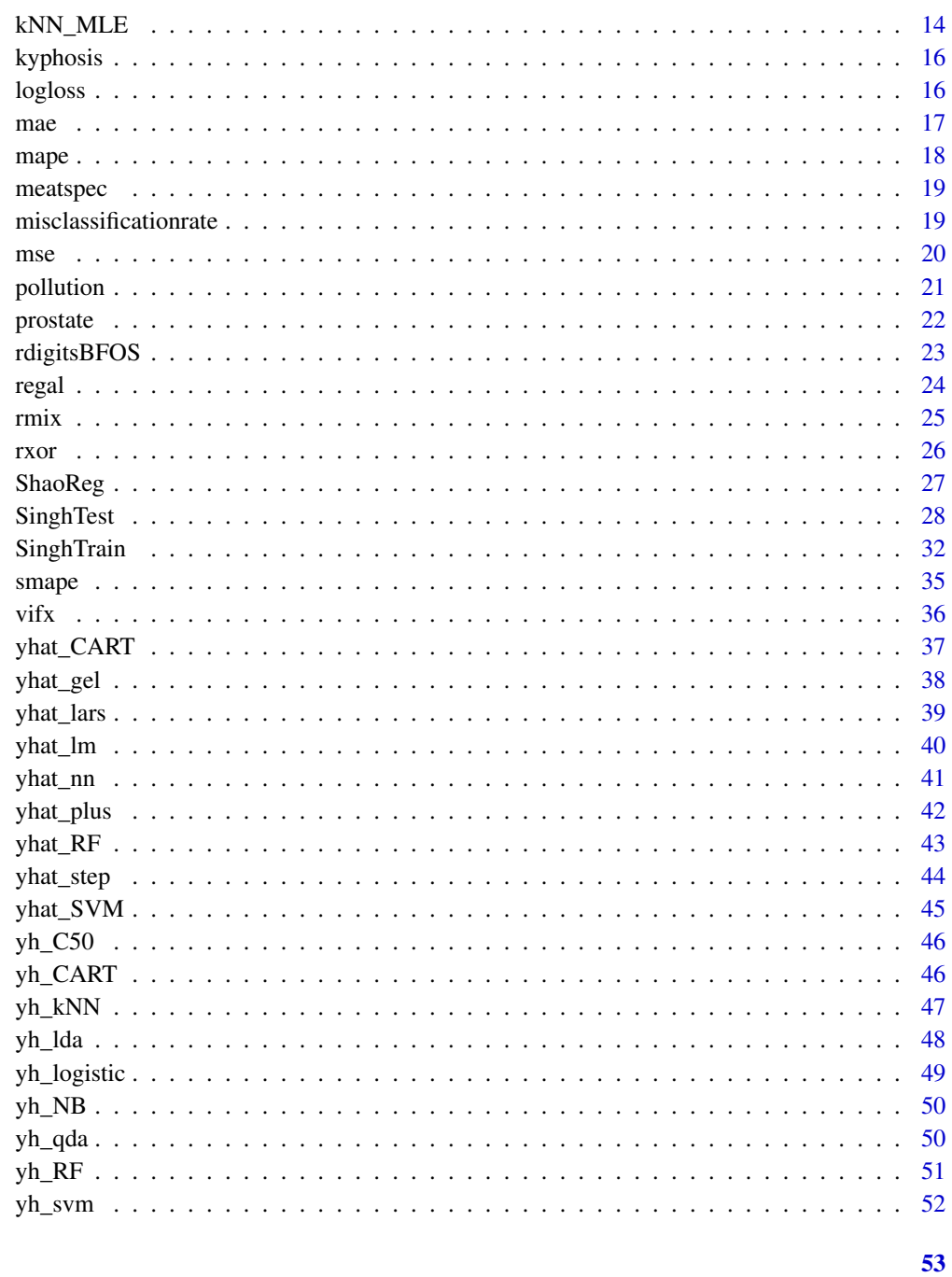

## **Index**

gencve-package

General Cross Validation Engine General Cross Validation Engine

## gencve-package 3

## Description

Engines for cross-validation of many types of regression and class prediction models are provided. These engines include built-in support for 'glmnet', 'lars', 'plus', 'MASS', 'rpart', 'C50' and 'randomforest'. It is easy for the user to add other regression or classification algorithms. The 'parallel' package is used to improve speed. Several data generation algorithms for problems in regression and classification are provided.

## Details

The DESCRIPTION file:

Index of help topics:

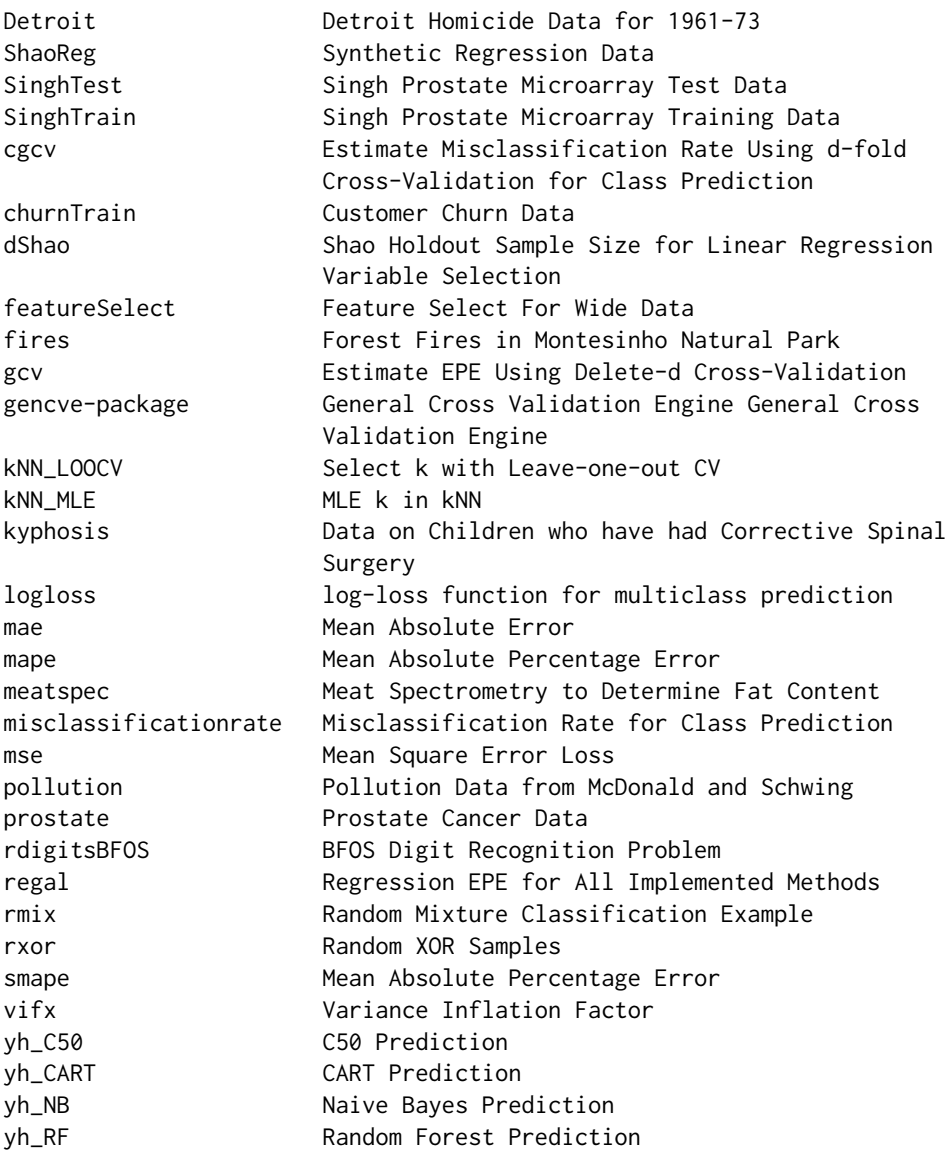

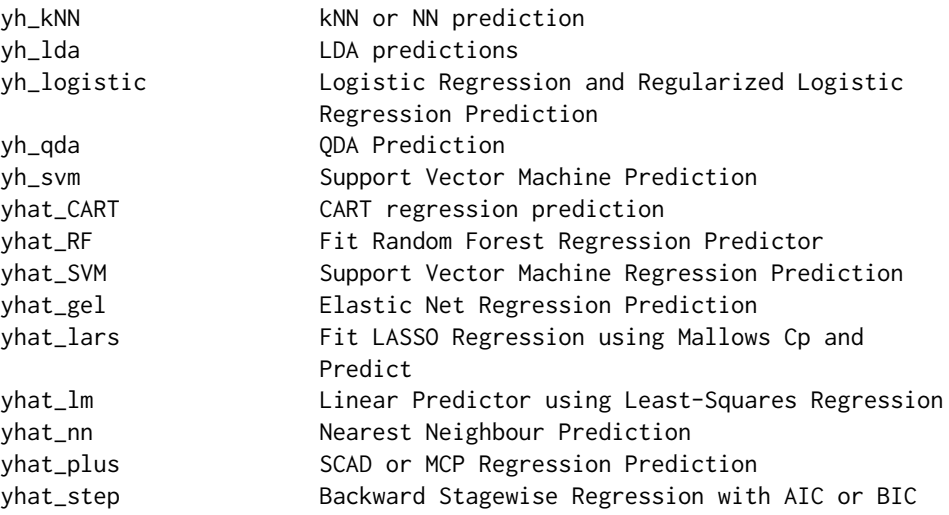

Engines for cross-validation of many types of regression and class prediction models are provided. These engines include built-in support for CRAN packages including glmnet, lars, plus, MASS, rpart, C50 and randomforest. The cross validation engines are the functions gcv() and cgcv(). It is easy for the user to add other regression or classification algorithms for use with these engines. The default cost function for regression is squared error but support is provided for mean absolute error and mean percentage absolute error. For classifcation the default cost function 0/1 loss with the associated mis-classification rate but logloss is also provided. The user may also specify their own cost function. Both gcv() and cgcv() make use of R's parallel package. Several illustrative datasets are included as well as data generation algorithms for problems in regression and classification.

The delete-d cross validation method of Shao (1993) is used. Shao recommends at least 1000 iterations so this method requires significantly more computation than k-fold cross-validation that is recommend by Hastie, Tibshirani and Friedman (2009), in conjunction with regularizatin using the one-standard-deviation rule, for the purpose of selecting a tuning parameter in penalized regression. However many researchers have noticed that even regularized k-fold cross-validation is quite variable (Kim, 2009). A future version of this package will include k-fold cross-validation and iterated k-fold cross-validation. Usually iterated k-fold cross-validation produces very similar results to the delete-d method (Kim, 2009).

Other CRAN packages that provide general frameworks with resampling strategies include boot, mlr and caret.

#### Author(s)

A. I McLeod Maintainer: A. I. McLeod <aimcleod@uwo.ca>

## References

Trevor Hastie, Robert Tibshirani, Jerome H. Friedman (2009), The Elements of Statistical Learning: Data Mining, Inference, and Prediction, 2nd Ed. Springer.

Jun Shao (1993), Linear Model Selection by Cross-validation Journal of the American Statistical Association,Vol. 88, Iss. 422, 1993.

<span id="page-4-0"></span> $cgcv$  5

J. H. Kim, (2009), Estimating Classification Error Rate: Repeated Cross-validation, Repeated Holdout and Bootstrap. Computational Statistics and Data Analysis, 53, 3735-3745.

#### See Also

[cv.glm](#page-0-0)

## Examples

```
#Regression with simulated model
Xy <- ShaoReg()
gcv(Xy[,1:8], Xy[,9], MaxIter=25, d=5)
#
#SVM with simulated mixture data
Xy <- rmix(100)
cgcv(X=Xy[,1:2], y=Xy[,3], yh=yh_svm, MaxIter=25)
#
#data has been divided into training and test just do simple
# cross-validation
yh_CART(SinghTrain, SinghTest)
```
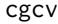

Estimate Misclassification Rate Using d-fold Cross-Validation for *Class Prediction*

## Description

This is a general purpose function to estimate the misclassification rate for a specified classifier.

## Usage

cgcv(X, y, yh = yh\_NN, MaxIter = 1000,  $d =$  ceiling(length(y)/10), NCores = 1, libs = character(0), seed = "default",  $\ldots$ )

#### Arguments

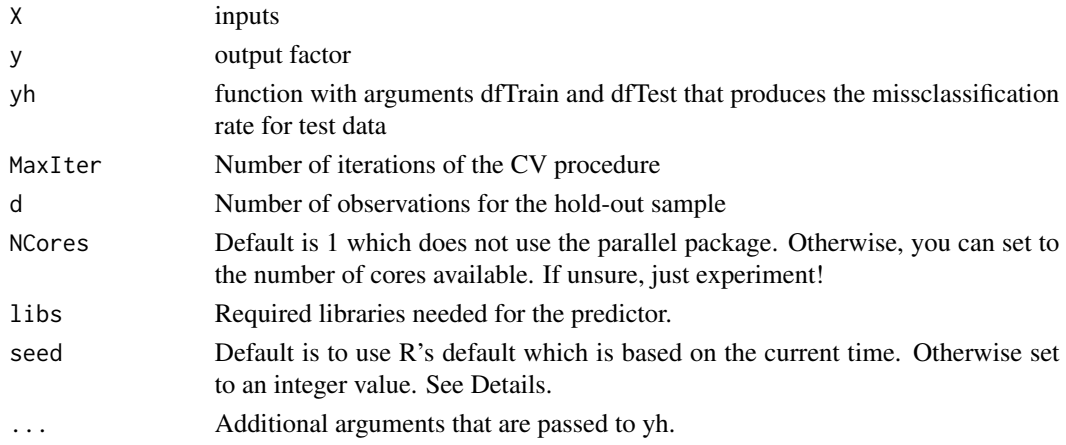

<span id="page-5-0"></span>

#### Value

cross-validated mis-classifcation rate

#### Author(s)

A. I. McLeod

## Examples

```
Xy <- rmix(200) #training data
X <- as.matrix.data.frame(Xy[,1:2])
y \leftarrow \chi_{y}[, 3]cgcv(X, y, MaxIter=50)
```
churn *Customer Churn Data*

#### <span id="page-5-1"></span>**Description**

A data set from the MLC++ machine learning software for modeling customer churn. There are 19 predictors, mostly numeric: state (categorical), account\_length, area\_code, international\_plan (yes/no), voice\_mail\_plan (yes/no), number\_vmail\_messages, total\_day\_minutes, total\_day\_calls, total\_day\_charge, total\_eve\_minutes, total\_eve\_calls, total\_eve\_charge, total\_night\_minutes, total\_night\_calls, total\_night\_charge, total\_intl\_minutes, total\_intl\_calls, total\_intl\_charge and number\_customer\_service\_calls.

The outcome is contained in a column called churn (also yes/no).

The training data has 3333 samples and the test set contains 1667.

A note in one of the source files states that the data are "artificial based on claims similar to real world".

A rule-based model shown on the RuleQuest website contains 19 rules, including:

```
Rule 1: (2221/60, lift 1.1)
    international plan = no
    total day minutes <= 223.2
   number customer service calls <= 3
    -> class 0 [0.973]
Rule 5: (1972/87, lift 1.1)
   total day minutes \leq 264.4total intl minutes <= 13.1
    total intl calls > 2
   number customer service calls <= 3
    -> class 0 [0.955]
Rule 10: (60, lift 6.8)
    international plan = yes
```
 $\epsilon$  6 churn churn church churn churn churn churn churn churn churn churn churn churn churn churn churn churn churn churn churn churn churn churn churn churn churn churn churn churn churn churn churn churn churn churn chu

#### <span id="page-6-0"></span>Detroit **Detroit** 7

```
total intl calls <= 2
    -> class 1 [0.984]
Rule 12: (32, lift 6.7)
    total day minutes \le 120.5
   number customer service calls > 3
   -> class 1 [0.971]
```
This implementation of C5.0 contains the same rules, but the rule numbers are different than above.

#### Usage

data(churn)

## Value

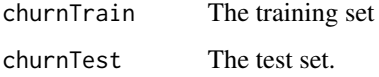

#### Source

From CRAN package C50, copy is included for convenience.

## See Also

[featureSelect](#page-9-1), [SinghTrain](#page-31-1)

Detroit *Detroit Homicide Data for 1961-73*

## Description

For convenience we have labelled the input variables 1 through 11 to be consistent with the notation used in Miller (2002). Only the first 11 variables were used in Miller's analyses. The best fitting subset regression with these 11 variables, uses only 3 inputs and has a residual sum of squares of 6.77 while using forward selection produces a best fit with 3 inputs with residual sum of squares 21.19. Backward selection and stagewise methods produce similar results. It is remarkable that there is such a big difference. Note that the usual forward and backward selection algorithms may fail since the linear regression using 11 variables gives essentially a perfect fit.

#### Usage

data(Detroit)

#### 8 Detroit and the set of the set of the set of the set of the set of the set of the set of the set of the set of the set of the set of the set of the set of the set of the set of the set of the set of the set of the set of

#### Format

A data frame with 13 observations on the following 14 variables.

- FTP.1 Full-time police per 100,000 population
- UEMP.2 Percent unemployed in the population
- MAN.3 Number of manufacturing workers in thousands
- LIC.4 Number of handgun licences per 100,000 population
- GR.5 Number of handgun registrations per 100,000 population
- CLEAR.6 Percent homicides cleared by arrests
- WM.7 Number of white males in the population
- NMAN.8 Number of non-manufacturing workers in thousands
- GOV.9 Number of government workers in thousands
- HE.10 Average hourly earnings
- WE.11 Average weekly earnings
- ACC Death rate in accidents per 100,000 population
- ASR Number of assaults per 100,000 population
- HOM Number of homicides per 100,000 of population

#### Details

The data were orginally collected and discussed by Fisher (1976) but the complete dataset first appeared in Gunst and Mason (1980, Appendix A). Miller (2002) discusses this dataset throughout his book. The data were obtained from the StatLib data archive.

#### References

Fisher, J.C. (1976). Homicide in Detroit: The Role of Firearms. Criminology, vol.14, 387-400.

Gunst, R.F. and Mason, R.L. (1980). Regression analysis and its application: A data-oriented approach. Marcel Dekker.

Miller, A. J. (2002). Subset Selection in Regression. 2nd Ed. Chapman & Hall/CRC. Boca Raton.

```
#Detroit data example
data(Detroit)
str(Detroit)
```
<span id="page-8-0"></span>

Implements Shao's recommendation.

#### Usage

dShao(n)

#### Arguments

n number of observations

## Value

hold-out sample size for delete-d method. This is the validation data

#### Note

This is only recommended in the variable selection problem in the classical asymptotic linear regression setting where p is fixed and n is much larger than p, where n is the number of observations and p is the number of independent variables.

#### Author(s)

A. I. McLeod

#### References

Jun Shao (1993). Model Selection by Cross-Validation. Journal of the American Statistical Association, Vol. 88, No. 422, pp. 486-494.

#### See Also

[gcv](#page-11-1)

#### Examples

dShao(100)

<span id="page-9-1"></span><span id="page-9-0"></span>

A commonly used method with microarrays to select the best genes for class prediction is implemented. This method involves computing the one-way anova for each gene and select the genes with the between classes sum of squares or equivalently the largest F-ratios.

## Usage

```
featureSelect(X, y, numFeatures = 10)
```
## Arguments

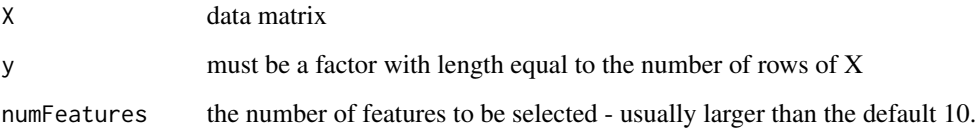

## Value

the column indicies corresponding to the columns of X that are selected

#### Author(s)

A. I. McLeod

#### References

tba

```
Xy <- churnTrain
y <- Xy[, ncol(Xy)]
Xy \leftarrow Xy[, -ncol(Xy)]X \leftarrow \text{as_matrix.data}.\text{frame}(Xy[, -(1:5)])(ind <- featureSelect(X, y, numFeatures=5))
colnames(X)[ind]
```
The forest fire data were collected during January 2000 to December 2003 for fires in theMontesinho natural park located in the northeast region of Portugal. The response variable of interest was area burned in ha. When the area burned as less than one-tenth of a hectare, the response variable as set to zero. In all there were 517 fires and 247 of them recorded as zero. The region was divided into a 10-by-10 grid with coordinates X and Y running from 1 to 9.

#### Usage

data(fires)

## Format

A data frame with 517 observations on the following 13 variables.

X X coordinate for region, 0-10

Y X coordinate for region, 0-10

month an ordered factor with 12 levels

day an ordered factor with 7 levels

FFMC fine fuel moisture code

DMC Duff moisture code

DC drought code

ISI initial spread index

temp average ambient temperature

RH a numeric vector

wind wind speed

rain rainfall

burned area burned in hectares

## Details

This is the original data taken from the website below.

## Source

<http://archive.ics.uci.edu/ml/datasets/Forest+Fires>

<span id="page-10-0"></span>

#### <span id="page-11-0"></span>References

P. Cortez and A. Morais, 2007. A Data Mining Approach to Predict Forest Fires using Meteorological Data. In J. Neves, M. F. Santos and J. Machado Eds., New Trends in Artificial Intelligence, Proceedings of the 13th EPIA 2007 - Portuguese Conference on Artificial Intelligence, December, Guimaraes, Portugal, pp. 512-523, 2007.

#### Examples

#Anova for month summary(aov(burned~month, data=fires))

<span id="page-11-1"></span>gcv *Estimate EPE Using Delete-d Cross-Validation*

## **Description**

This is a general purpose function to estimate the EPE of a specified cost function in regression and classification problems. For regression, the default cost function is for mean-square error and for classification it is the misclassification rate. Direct support for elastic penalty regression, LASSO, PCR, PLSR, nearest neighbour and Random Forest regression are included in the package. And for classification, built-in support functions are provided for LDA, QDA, Naive Bayes, kNN, CART, C5.0, Random Forest and SVM. Examples included in vignette section are provided for SCAD, MCP and best subset regression. Illustrative example datasets and data generation models are also provided.

#### Usage

 $gcv(X, y, MaxIter = 1000, d = ceiling(length(y)/10), NCores = 1,$  $cost = mse$ , yhat = yhat\_lm, libs = character(0), seed = "default", ...)

## Arguments

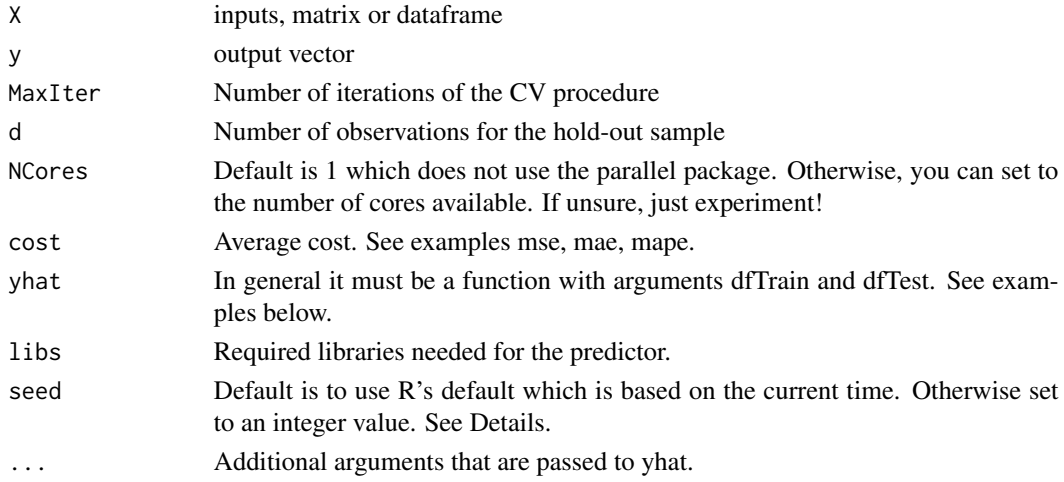

#### <span id="page-12-0"></span>kNN\_LOOCV 13

#### Details

If only serial evaluation was implemented then I would have used set.seed to control the random. But I have included it as an argument since it can be used to set the parallel random number generator seed. This is sometimes useful for replicating the simulations. If the argument seed is used, it will also set the seed when only serial computation is done.

#### Value

Matrix with one row and four columns: epe, sd\_epe, snr, pcorr. These are respectively the estimated EPE, standard deviation of this estimate, an estimate of the snr (signal-to-noise ratio) out-of-sample and an out-of-sample estimate of the correlation between the prediction and the true value.

#### Note

The statistical distribution of the EPE's when the argument outAllQ is set to TRUE is often positively skewed. This may be of interest in applications.

#### Author(s)

A. I. McLeod

## References

ESL

#### See Also

```
mse, mae, mape, misclassificationrate, logloss, yhat_lm, yhat_nn, yhat_lars, yhat_plus,
yhat_gel, yhat_step, yh_lda, yh_qda, yh_svm, yh_NB, yh_RF, yh_CART, yh_C50, yh_kNN, featureSelect,
cv.glm
```
#### Examples

```
#Simple example but in general, MaxIter >= 1000 is recommended.
Xy <- ShaoReg()
gcv(Xy[,1:8], Xy[,9], MaxIter=25, d=5)
```
kNN\_LOOCV *Select k with Leave-one-out CV*

## Description

Use leave-one-out CV to select k

#### Usage

```
kNN_LOOCV(X, y, kmax=ceiling(length(y)*0.5), plot=FALSE)
```
#### <span id="page-13-0"></span>Arguments

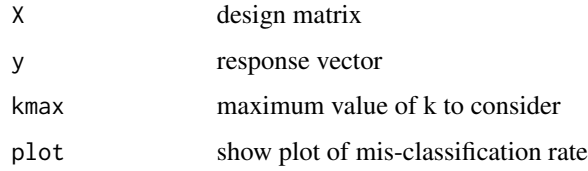

## Details

Leave one out CV is used for odd values of k from 1 to kmax.

## Value

plot produced

## Examples

Xy <- rmix(300) #training data kNN\_LOOCV(Xy[,1:2], Xy[,3], plot=FALSE)

kNN\_MLE *MLE k in kNN*

## Description

Uses the profile pseudolikelihood to obtain the estimate for k, the number of nearest neighbors parameter in kNN.

## Usage

kNN\_MLE(X, Y, kmax = ceiling(length(Y)  $*$  0.5), plot = TRUE)

## Arguments

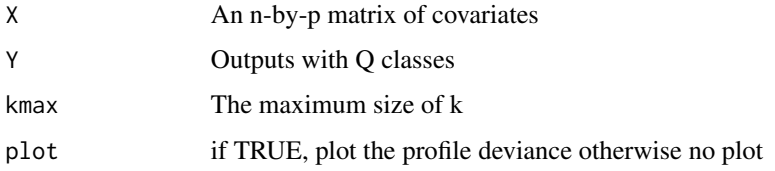

## Details

When Q=2, the glm algorithm is used to compute the profile pseudologlikelihood and for Q>2, the function multinom in nnet is used.

## <span id="page-14-0"></span>kNN\_MLE 15

#### Value

The estimate of k obtained by maximizing the pseudolikelihood is returned. It can take any value from k=0 to k=kmax.

The result is returned invisibly if plot is TRUE.

#### Author(s)

A. I. McLeod Maintainer: <aimcleod@uwo.ca>

#### References

Holmes, C. C. and Adams, N. M. (2003). Likelihood inference in nearest-neighbour classification models, Biometrika, 90(1), 99-112. [http://biomet.oxfordjournals.org/cgi/content/](http://biomet.oxfordjournals.org/cgi/content/abstract/90/1/99) [abstract/90/1/99](http://biomet.oxfordjournals.org/cgi/content/abstract/90/1/99)

#### See Also

[multinom](#page-0-0)

#### Examples

```
#Two classes example
X <- MASS::synth.tr[,1:2]
Y <- MASS::synth.tr[,3]
kNN_MLE(X=X, Y=Y, plot=FALSE)
## Not run:
#Three classes example
library("MASS") #need lda
Y<- iris[,5]X<- iris[,1:4]
kopt <- kNN_MLE(X, Y)
kopt
#Mis-classification rates on training data.
#Of course FLDA does better in this case.
y <- factor(Y)
ans <- class::knn(train=X, test=X, k=kopt, cl=y)
etaKNN <- sum(ans!=y)/length(y)
iris.ldf <- MASS::lda(X, y)
yfitFLDA <- MASS::predict.lda(iris.ldf, newdata=X, dimen=1)$class
etaFLDA <- sum(yfitFLDA!=y)/length(y)
eta<-c(etaFLDA, etaKNN)
names(eta)<-c("FLDA", "kNN")
eta
```
## End(Not run)

<span id="page-15-0"></span>

The kyphosis data frame has 81 rows and 4 columns. representing data on children who have had corrective spinal surgery

#### Usage

kyphosis

## Format

This data frame contains the following columns:

Kyphosis a factor with levels absent present indicating if a kyphosis (a type of deformation) was present after the operation.

Age in months

Number the number of vertebrae involved

Start the number of the first (topmost) vertebra operated on.

## Source

John M. Chambers and Trevor J. Hastie eds. (1992) *Statistical Models in S*, Wadsworth and Brooks/Cole, Pacific Grove, CA.

## Examples

```
library("rpart")
fit <- rpart::rpart(Kyphosis ~ Age + Number + Start, data = kyphosis)
```
<span id="page-15-1"></span>logloss *log-loss function for multiclass prediction*

#### Description

Cross entropy or logloss is computed.

#### Usage

logloss(y, yp)

<span id="page-16-0"></span>mae 17 metal en de la provincia de la provincia de la provincia de la provincia de la provincia de la provincia de la provincia de la provincia de la provincia de la provincia de la provincia de la provincia de la provinci

## Arguments

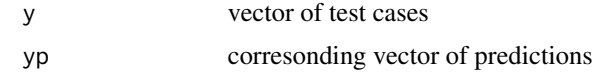

#### Value

the log-loss

#### Author(s)

A. I. McLeod

## References

Log loss is used in Kaggle competitions.

## See Also

[misclassificationrate](#page-18-1)

#### Examples

```
#logloss for perfect fit
t <- ifelse(runif(50)<0.5, "a", "b")
logloss(y=t, yp=t)
```
<span id="page-16-1"></span>

#### mae *Mean Absolute Error*

## Description

This is a widely used criterion since the time of Laplace. Just as least-squares is optimal for meansquare error loss functions, least absolute deviation is optimal for mean absolute error loss functions. See Wikipedia article [https://en.wikipedia.org/wiki/Mean\\_absolute\\_error](https://en.wikipedia.org/wiki/Mean_absolute_error).

### Usage

mae(yTest, yHat)

#### Arguments

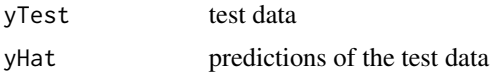

#### Details

tba

## <span id="page-17-0"></span>Value

mean percentage absolute errors

## Author(s)

A. I. McLeod

## See Also

[gcv](#page-11-1), [mse](#page-19-1), [mape](#page-17-1), [smape](#page-34-1)

## Examples

mape(abs(rnorm(10)), rep(sqrt(2/pi),10))

<span id="page-17-1"></span>mape *Mean Absolute Percentage Error*

## Description

This criterion is frequently used in business forecasting. See Wikipedia article [https://en.wikiped](https://en.wikipedia.org/wiki/Mean_absolute_percentage_error)ia. [org/wiki/Mean\\_absolute\\_percentage\\_error](https://en.wikipedia.org/wiki/Mean_absolute_percentage_error).

## Usage

mape(yTest, yHat)

## Arguments

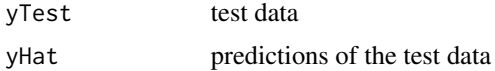

## Details

tba

#### Value

mean percentage absolute errors

## Author(s)

A. I. McLeod

#### See Also

[gcv](#page-11-1), [mse](#page-19-1), [mae](#page-16-1), [smape](#page-34-1)

#### <span id="page-18-0"></span>meatspec 19

#### Examples

```
#E(Z)=sqrt(2/pi), Z~abs(N(0,1))
mape(abs(rnorm(10)), rep(sqrt(2/pi),10))
```
meatspec *Meat Spectrometry to Determine Fat Content*

## **Description**

A Tecator Infratec Food and Feed Analyzer working in the wavelength range 850 - 1050 nm by the Near Infrared Transmission (NIT) principle was used to collect data on samples of finely chopped pure meat. 215 samples were measured. For each sample, the fat content was measured along with a 100 channel spectrum of absorbances. Since determining the fat content via analytical chemistry is time consuming we would like to build a model to predict the fat content of new samples using the 100 absorbances which can be measured more easily.

#### Usage

data(meatspec)

## Format

Dataset contains the following variables

V1-V100 absorbances across a range of 100 wavelengths

fat fat content

#### Source

This data was used in Faraway's book on Regression and his R package. He cites the following: H. H. Thodberg (1993) "Ace of Bayes: Application of Neural Networks With Pruning", report no. 1132E, Maglegaardvej 2, DK-4000 Roskilde, Danmark

<span id="page-18-1"></span>misclassificationrate *Misclassification Rate for Class Prediction*

#### Description

The misclassification rate is appropriate for 0-1 loss function for class prediction.

#### Usage

```
misclassificationrate(y, yp)
```
## <span id="page-19-0"></span>Arguments

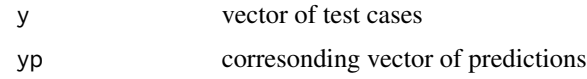

## Value

the misclassification rate

## Author(s)

A. I. McLeod

## See Also

[logloss](#page-15-1)

## Examples

 $y \leftarrow c(3,1,1,3,3)$  $yh \leftarrow c(1,1,1,1,1)$ misclassificationrate(y, yh)

## <span id="page-19-1"></span>mse *Mean Square Error Loss*

## Description

This is the default.

## Usage

mse(yTest, yHat)

## Arguments

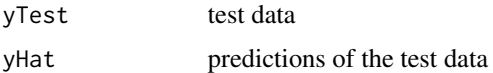

## Details

tba

## Value

mean percentage absolute errors

#### <span id="page-20-0"></span>pollution 21

#### Author(s)

A. I. McLeod

#### See Also

[gcv](#page-11-1), [mae](#page-16-1), [mape](#page-17-1), [smape](#page-34-1)

#### Examples

mse(abs(rnorm(10)), rep(sqrt(2/pi),10))

pollution *Pollution Data from McDonald and Schwing*

#### Description

The total age adjusted mortality rate, our response variable, for the years 1959-1961. The data from the U.S. covers 201 Standard Metropolitan Statistical Areas (SMSA).

#### Usage

data("pollution")

### Format

A data frame with 60 observations on the following 16 variables.

PREC Average annual precipitation in inches

JANT Average January temperature in degrees F

JULT Average January temperature in degrees F

OVR65 Percent of 1960 SMSA population aged 65 or older

POPN Average household size

EDUC Median school years completed by those over 22

HOUS Percent of housing units which are sound and with all facilities

DENS Population per sq. mile in urbanized areas, 1960

NONW Percent non-white population in urbanized areas, 1960

WWDRK Percent employed in white collar occupations

POOR Percent of families with income less than 3000 USD

HC Relative hydrocarbon pollution potential

NOX Relative nitric oxides pollution potential

SOx Relative sulphur pollution potential

HUMID Annual average percent relative humidity at 1pm

MORT Total age-adjusted mortality rate per 100,000

#### 22 prostate and the set of the set of the set of the set of the set of the set of the set of the set of the set of the set of the set of the set of the set of the set of the set of the set of the set of the set of the set

## References

1973 Technometrics paper by McDonald and Schwing

#### Examples

data(pollution) str(pollution)

prostate *Prostate Cancer Data*

#### Description

Data to examine the correlation between the level of prostate-specific antigen and a number of clinical measures in men who were about to receive a radical prostatectomy.

#### Usage

data(prostate)

#### Format

A data frame with 97 observations on the following 10 variables.

lcavol log cancer volume

lweight log prostate weight

age in years

lbph log of the amount of benign prostatic hyperplasia

svi seminal vesicle invasion

lcp log of capsular penetration

gleason a numeric vector

pgg45 percent of Gleason score 4 or 5

lpsa response

#### Source

Stamey, T., Kabalin, J., McNeal, J., Johnstone, I., Freiha, F., Redwine, E. and Yang, N (1989) Prostate specific antigen in the diagnosis and treatment of adenocarcinoma of the prostate II. Radical prostatectomy treted patients, Journall of Urology 16: 1076–1083.

#### Examples

str(prostate)

<span id="page-21-0"></span>

<span id="page-22-1"></span><span id="page-22-0"></span>

BFOS suggested this is data generation model for testing the performance of nonlinear classifiers such as CART. See details and vignette.

## Usage

rdigitsBFOS(n, eta = 0.25, alpha = NULL, silent = FALSE)

#### Arguments

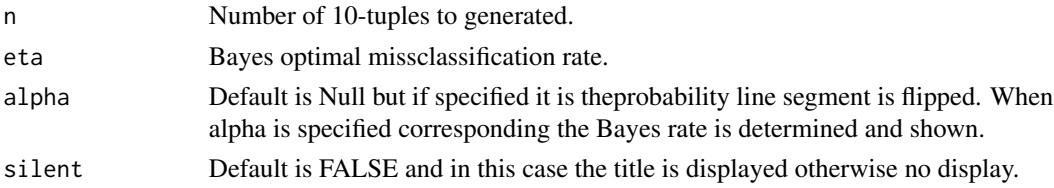

#### Details

Breiman et al. (1984, Section 2.6.1, p.43) mentioned the case alpha=0.1 and stated that the Bayes optimal rule has a 0.26 mis-classification rate. Derivation of this and more details are discussed in the vignette.

#### Value

A dataframe with 10\*n rows and 8 columns is produced. Columns 1 to 7 are labeled x1, ..., x7 and correspond to the inputs which are the line segments comprising each digit where 1 indicates on and 0 off. Column 8 is a factor with value the digit, 0, 1, ..., 9. Each successive block of ten rows corresponds to ten successive digits.

#### Note

An attribute "title" is created.

#### Author(s)

A. I. McLeod

## References

BFOS (Breiman, Friedman, Olshen, and Stone), 1984 Classification and Regression Trees

#### See Also

[rxor](#page-25-1), [rmix](#page-24-1), [ShaoReg](#page-26-1)

#### Examples

```
#debug-rdigitsBFOS.R
#with alpha=0.1, not significantly different from 0.25
require("C50")
n < -1000Xy <- rdigitsBFOS(n, alpha=0.1)
attr(Xy, "title")
names(Xy)
ans <- C5.0(digit~., data=Xy)
XyTest <- rdigitsBFOS(n, alpha=0.1)
yHat <- predict(ans, newdata=XyTest[,1:7])
eta <- mean(yHat!=XyTest$digit)
MOE95pc <- 1.96*sqrt(eta*(1-eta)/(10*n))
round(100*unlist(list(misclassifcationRate=eta, "95pcMOE"=MOE95pc)),1)
```
#### regal *Regression EPE for All Implemented Methods*

#### Description

Determine EPE for many regression methods.

#### Usage

```
regal(X, y, MaxIter = 1000, d = "default", NCores = 1, plotBest = 6,
verboseQ = FALSE)
```
#### Arguments

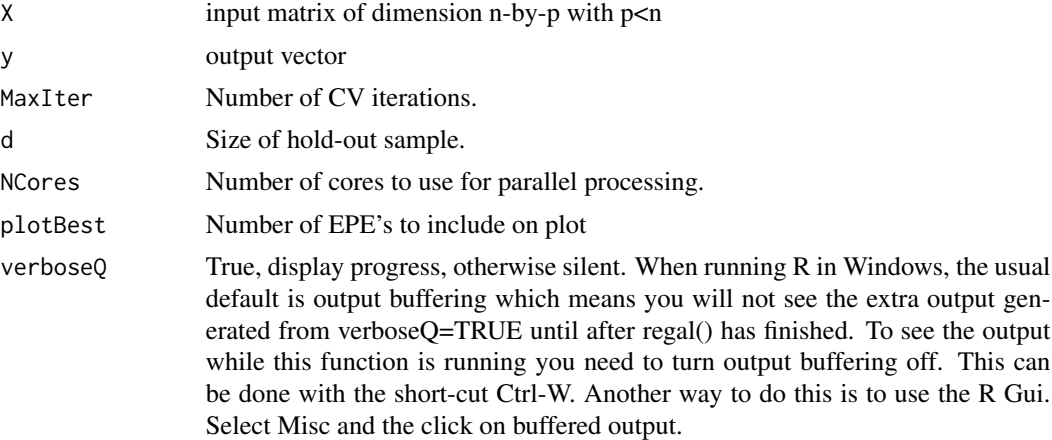

#### Value

A barplot is produced and matrix returned with rows corresponding to method and columns containing EPE, sd(EPE), snr and two correlation estimates between forecast and true value.

<span id="page-23-0"></span>

<span id="page-24-0"></span>rmix 25

#### Author(s)

A. I. McLeod

## See Also

[gcv](#page-11-1)

## Examples

```
#about 200 seconds
## Not run:
 data(prostate)
 X <- as.matrix.data.frame(prostate[,-9])
 y <- prostate[,9]
 system.time(m<-regal(X, y, MaxIter=1000, d=10, NCores=8, verboseQ=TRUE))[3]
 ind <- rev(order(m[,6]))
 dotchart(m[ind,6], pch=19, cex=0.5, bg=rgb(1,1,0,0.4),
      color="blue", main="CPU times")
```
## End(Not run)

<span id="page-24-1"></span>rmix *Random Mixture Classification Example*

## Description

Generates a random mixture for binary class prediction with output variable green and red factors and with two inputs x1 and x2. Similar to the mixture dataset in ESL.

## Usage

rmix(n = 100)

## Arguments

n Sample size, should be even number, n/2 green and n/2 red.

## Details

The optimal Bayes error rate is 20.76

## Value

dataframe with columns x1, x2, y

## Author(s)

A. I. McLeod

## <span id="page-25-0"></span>References

ESL. Hastie, Tibshirani and Friedman (2009). The Elements of Statistical Learning. 2nd Ed. Springer.

## See Also

[rxor](#page-25-1), [rdigitsBFOS](#page-22-1), [ShaoReg](#page-26-1)

#### Examples

```
mdf <- rmix(200)
gr <- mdf[mdf$y=="green",]
rd <- mdf[mdf$y=="red",]
with(mdf, {plot(x1, x2, type="n")
  points(gr, col="green")
  points(rd, col="red")
  })
```
rxor *Random XOR Samples*

#### Description

Data is generated for the XOR problem. The default settings produce a data.frame with columns x1, x2 and y and with 4 rows and this table defines the XOR problem. The output y is defined by the XOR operation applied to the Boolean x1 and x2.

#### Usage

rxor( $n = 1$ ,  $p = 0$ )

#### Arguments

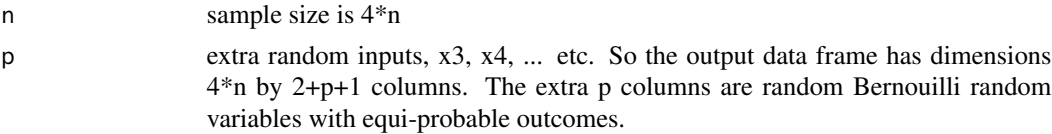

## Details

This was a famous problem in online learning.

## Value

data.frame with 4\*n rows and 2+p+1 columns. The last column corresponds to the output.

#### Author(s)

A. I. McLeod

#### <span id="page-26-0"></span>ShaoReg 27

#### Examples

```
library("C50")
Xy \le -rxor(n=5, p=2)C5.0(y \sim ., data=Xy)
```
#### <span id="page-26-1"></span>ShaoReg *Synthetic Regression Data*

#### Description

Simulated multiple linear regression data from a model used in simulation experiments reported in Shao's famous paper on cross-validation for model selection.

#### Usage

ShaoReg(n = 20, beta = c(3, 1.5, 0, 0, 2, 0, 0, 0), rho = 0.5, sig = 1)

## Arguments

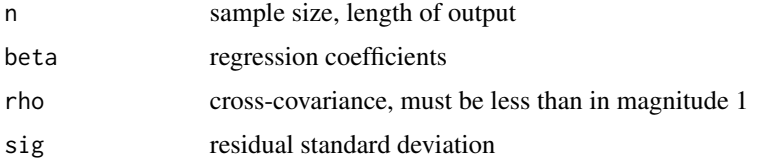

#### Details

In general the regression equation used for simulation is:

$$
y = X\beta + \epsilon
$$

where  $\beta$  is a vector of the regression coefficients of length p, X is the design matrix with n rows and p columns and  $\epsilon$  is a vector of n independent normal random variables with mean zero and standard deviation sig. The rows of X are p-variate normal with mean vector zero and p-by-p covariance matrix (i,j)-entry  $rho^{|i-j|}$ .

Shao (1993) used the default settings in the arguments and  $n = 20, 60, 100$  in simulation experiments with delete-d cross-validation.

## Value

Data frame with n rows and  $p+1$  columns. The first p columns are labelled x1, ..., xp and the last column is y.

#### Author(s)

A. I. McLeod

#### <span id="page-27-0"></span>References

Jun Shao (1993), Linear Model Selection by Cross-validation, Journal of the American Statistical Association, 88/422.

#### Examples

ShaoReg()

SinghTest *Singh Prostate Microarray Test Data*

#### Description

Microarray data for 25 prostate tumors and 9 nontumors from patients undergoing surgery.

#### Usage

data("SinghTest")

#### Format

A data frame with 102 observations on the following 101 variables.

gene1 a numeric vector gene2 a numeric vector gene3 a numeric vector gene4 a numeric vector gene5 a numeric vector gene6 a numeric vector gene7 a numeric vector gene8 a numeric vector gene9 a numeric vector gene10 a numeric vector gene11 a numeric vector gene12 a numeric vector gene13 a numeric vector gene14 a numeric vector gene15 a numeric vector gene16 a numeric vector gene17 a numeric vector gene18 a numeric vector gene19 a numeric vector

#### SinghTest 29

gene20 a numeric vector gene21 a numeric vector gene22 a numeric vector gene23 a numeric vector gene24 a numeric vector gene25 a numeric vector gene26 a numeric vector gene27 a numeric vector gene28 a numeric vector gene29 a numeric vector gene30 a numeric vector gene31 a numeric vector gene32 a numeric vector gene33 a numeric vector gene34 a numeric vector gene35 a numeric vector gene36 a numeric vector gene37 a numeric vector gene38 a numeric vector gene39 a numeric vector gene40 a numeric vector gene41 a numeric vector gene42 a numeric vector gene43 a numeric vector gene44 a numeric vector gene45 a numeric vector gene46 a numeric vector gene47 a numeric vector gene48 a numeric vector gene49 a numeric vector gene50 a numeric vector gene51 a numeric vector gene52 a numeric vector gene53 a numeric vector gene54 a numeric vector gene55 a numeric vector gene56 a numeric vector 30 SinghTest

gene57 a numeric vector gene58 a numeric vector gene59 a numeric vector gene60 a numeric vector gene61 a numeric vector gene62 a numeric vector gene63 a numeric vector gene64 a numeric vector gene65 a numeric vector gene66 a numeric vector gene67 a numeric vector gene68 a numeric vector gene69 a numeric vector gene70 a numeric vector gene71 a numeric vector gene72 a numeric vector gene73 a numeric vector gene74 a numeric vector gene75 a numeric vector gene76 a numeric vector gene77 a numeric vector gene78 a numeric vector gene79 a numeric vector gene80 a numeric vector gene81 a numeric vector gene82 a numeric vector gene83 a numeric vector gene84 a numeric vector gene85 a numeric vector gene86 a numeric vector gene87 a numeric vector gene88 a numeric vector gene89 a numeric vector gene90 a numeric vector gene91 a numeric vector gene92 a numeric vector gene93 a numeric vector

#### <span id="page-30-0"></span>SinghTest 31

gene94 a numeric vector gene95 a numeric vector gene96 a numeric vector gene97 a numeric vector gene98 a numeric vector gene99 a numeric vector gene100 a numeric vector health a factor with levels normal tumor

## Details

The data have been standardized by patient. The best 100 genes out of 12600 genes in the original have been selected. Pochet et al. (2004) suggested this test dataset. It was also mentioned in Speed's book.

#### Source

Nathalie Pochet, Frank De Smet, Johan A.K. Suykens and Bart L.R. De Moor (2004). Systematic benchmarking of microarray data classification: assessing the role of nonlinearity and dimensionality reduction. Bioinformatics Advance Access published July 1, 2004.

## References

Terry Speed

## See Also

[featureSelect](#page-9-1), [churnTrain](#page-5-1)

```
require("MASS")
data(SinghTest)
BestGenes <- 10
XTr <- SinghTrain[,1:BestGenes]
yTr <- SinghTrain$health
ans <- lda(x=XTr, grouping=yTr)
XTe <- SinghTest[,1:BestGenes]
yH <- predict(ans, newdata=XTe)$class
yTe <- SinghTest$health
table(yTe, yH)
```
<span id="page-31-1"></span><span id="page-31-0"></span>

Microarray data for 52 prostate tumors and 50 nontumors from patients undergoing surgery.

#### Usage

data("SinghTrain")

#### Format

A data frame with 102 observations on the following 101 variables.

gene1 a numeric vector gene2 a numeric vector gene3 a numeric vector gene4 a numeric vector gene5 a numeric vector gene6 a numeric vector gene7 a numeric vector gene8 a numeric vector gene9 a numeric vector gene10 a numeric vector gene11 a numeric vector gene12 a numeric vector gene13 a numeric vector gene14 a numeric vector gene15 a numeric vector gene16 a numeric vector gene17 a numeric vector gene18 a numeric vector gene19 a numeric vector gene20 a numeric vector gene21 a numeric vector gene22 a numeric vector gene23 a numeric vector gene24 a numeric vector gene25 a numeric vector

## SinghTrain 33

gene26 a numeric vector gene27 a numeric vector gene28 a numeric vector gene29 a numeric vector gene30 a numeric vector gene31 a numeric vector gene32 a numeric vector gene33 a numeric vector gene34 a numeric vector gene35 a numeric vector gene36 a numeric vector gene37 a numeric vector gene38 a numeric vector gene39 a numeric vector gene40 a numeric vector gene41 a numeric vector gene42 a numeric vector gene43 a numeric vector gene44 a numeric vector gene45 a numeric vector gene46 a numeric vector gene47 a numeric vector gene48 a numeric vector gene49 a numeric vector gene50 a numeric vector gene51 a numeric vector gene52 a numeric vector gene53 a numeric vector gene54 a numeric vector gene55 a numeric vector gene56 a numeric vector gene57 a numeric vector gene58 a numeric vector gene59 a numeric vector gene60 a numeric vector gene61 a numeric vector gene62 a numeric vector 34 SinghTrain

gene63 a numeric vector gene64 a numeric vector gene65 a numeric vector gene66 a numeric vector gene67 a numeric vector gene68 a numeric vector gene69 a numeric vector gene70 a numeric vector gene71 a numeric vector gene72 a numeric vector gene73 a numeric vector gene74 a numeric vector gene75 a numeric vector gene76 a numeric vector gene77 a numeric vector gene78 a numeric vector gene79 a numeric vector gene80 a numeric vector gene81 a numeric vector gene82 a numeric vector gene83 a numeric vector gene84 a numeric vector gene85 a numeric vector gene86 a numeric vector gene87 a numeric vector gene88 a numeric vector gene89 a numeric vector gene90 a numeric vector gene91 a numeric vector gene92 a numeric vector gene93 a numeric vector gene94 a numeric vector gene95 a numeric vector gene96 a numeric vector gene97 a numeric vector gene98 a numeric vector gene99 a numeric vector gene100 a numeric vector health a factor with levels normal tumor

#### <span id="page-34-0"></span>smape 35

## Details

The data have been standardized by patient. The best 100 genes out of 12600 genes in the original have been selected.

#### Source

Nathalie Pochet, Frank De Smet, Johan A.K. Suykens and Bart L.R. De Moor (2004). Systematic benchmarking of microarray data classification: assessing the role of nonlinearity and dimensionality reduction. Bioinformatics Advance Access published July 1, 2004.

#### References

Terry Speed

#### See Also

[featureSelect](#page-9-1), [churnTrain](#page-5-1)

#### Examples

```
yh_C50(SinghTrain, SinghTest)#0.235
dim(SinghTrain)
dim(SinghTest)
```
<span id="page-34-1"></span>

smape *Mean Absolute Percentage Error*

#### Description

This criterion is frequently used in business forecasting. See Wikipedia article [https://en.wikiped](https://en.wikipedia.org/wiki/Symmetric_mean_absolute_percentage_error)ia. [org/wiki/Symmetric\\_mean\\_absolute\\_percentage\\_error](https://en.wikipedia.org/wiki/Symmetric_mean_absolute_percentage_error).

## Usage

smape(yTest, yHat)

## Arguments

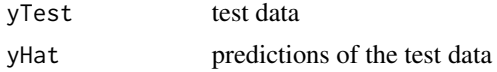

## Details

tba

## Value

mean percentage absolute errors

## <span id="page-35-0"></span>Author(s)

A. I. McLeod

## See Also

[gcv](#page-11-1), [mse](#page-19-1), [mape](#page-17-1)

## Examples

```
smape(abs(rnorm(10)), rep(sqrt(2/pi),10))
```
vifx *Variance Inflation Factor*

## Description

Variance inflation factor is computed for a given regression design matrix.

## Usage

vifx(X)

## Arguments

X Design matrix, should include column of 1's if there is an intercept term.

## Details

The design matrix is assumed to be of full rank.

## Value

the variance inflation factors for each column

## Author(s)

A. I. McLeod

```
data(longley)
vifx(longley[,1:6])
```
<span id="page-36-0"></span>

Regression prediction using tree method.

## Usage

```
yhat_CART(dfTrain, dfTest)
```
#### Arguments

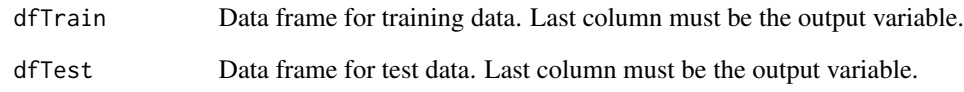

## Value

The predictions for the test sample

## Author(s)

A. I. McLeod

```
Xy <- prostate
X <- prostate[,-9]
y <- prostate[,9]
n <- length(y)
d < -10set.seed(777513)
iTe <- sample(n, size=d)
iTr \leftarrow (1:n)[!match(1:n, iTe, nomatch = 0) > 0]trdf <- data.frame(X[iTr,], y=y[iTr]) #X, y already defined
tedf <- data.frame(X[iTe,], y=y[iTe])
yhat_CART(trdf, tedf)
```
<span id="page-37-1"></span><span id="page-37-0"></span>

Fit regression using 10-fold CV with the 1 standard deviation rule and compute predictions.

## Usage

```
yhat_gel(dfTrain, dfTest, alpha = 1)
```
## Arguments

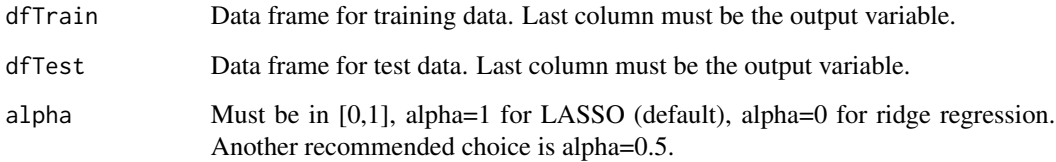

## Value

The predictions for the test sample

## Author(s)

A. I. McLeod

```
Xy <- prostate
X <- prostate[,-9]
y <- prostate[,9]
n <- length(y)
d < -10set.seed(777513)
iTe <- sample(n, size=d)
iTr \leftarrow (1:n)[!match(1:n, iTe, nomatch = 0) > 0]
trdf <- data.frame(X[iTr,], y=y[iTr]) #X, y already defined
tedf <- data.frame(X[iTe,], y=y[iTe])
yhat_gel(trdf, tedf)
```
<span id="page-38-1"></span><span id="page-38-0"></span>

LASSO regression is fit using the lars algorithm

## Usage

```
yhat_lars(dfTrain, dfTest, normalize = TRUE)
```
## Arguments

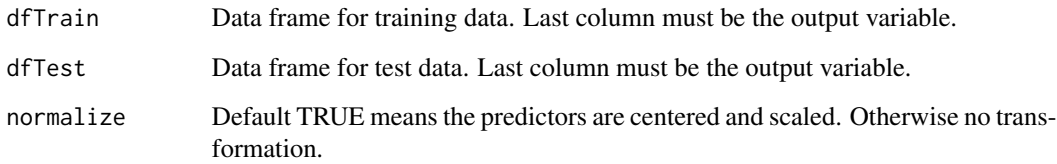

## Value

The predictions for the test sample

## Author(s)

A. I. McLeod

```
Xy <- prostate
X <- prostate[,-9]
y <- prostate[,9]
n <- length(y)
d < -10set.seed(777513)
iTe <- sample(n, size=d)
iTr \leftarrow (1:n)[!match(1:n, iTe, nomatch = 0) > 0]
trdf <- data.frame(X[iTr,], y=y[iTr]) #X, y already defined
tedf <- data.frame(X[iTe,], y=y[iTe])
yhat_lars(trdf, tedf)
```
<span id="page-39-1"></span><span id="page-39-0"></span>

This is the default predictor used by getEPE and is provided as an example.

## Usage

```
yhat_lm(dfTrain, dfTest)
```
#### Arguments

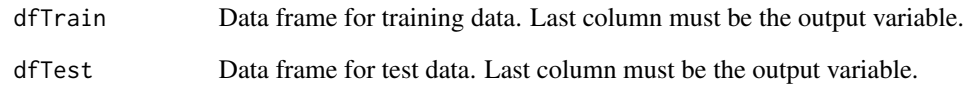

## Value

The predictions for the test sample

## Author(s)

A. I. McLeod

```
Xy <- prostate
X <- prostate[,-9]
y <- prostate[,9]
n <- length(y)
d < -10set.seed(777513)
iTe <- sample(n, size=d)
iTr \leftarrow (1:n)[!match(1:n, iTe, nomatch = 0) > 0]trdf <- data.frame(X[iTr,], y=y[iTr]) #X, y already defined
tedf <- data.frame(X[iTe,], y=y[iTe])
yhat_lm(trdf, tedf)
```
<span id="page-40-1"></span><span id="page-40-0"></span>

Nearest neighbour prediction

## Usage

yhat\_nn(dfTrain, dfTest, normalize = TRUE)

## Arguments

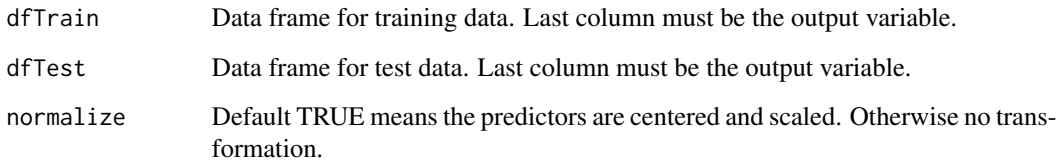

## Value

The predictions for the test sample

## Author(s)

A. I. McLeod

```
Xy <- prostate
X <- prostate[,-9]
y <- prostate[,9]
n <- length(y)
d < -10set.seed(777513)
iTe <- sample(n, size=d)
iTr \leftarrow (1:n)[!match(1:n, iTe, nomatch = 0) > 0]
trdf <- data.frame(X[iTr,], y=y[iTr]) #X, y already defined
tedf <- data.frame(X[iTe,], y=y[iTe])
yhat_nn(trdf, tedf)
```
<span id="page-41-1"></span><span id="page-41-0"></span>

Fits penalized regression with SCAD or MCP penalty and computes the predictions for the test data.

## Usage

```
yhat_plus(dfTrain, dfTest, normalize = TRUE, ic = c("BIC", "AIC"),
method = c("scad", "mc+", "lasso"))
```
## Arguments

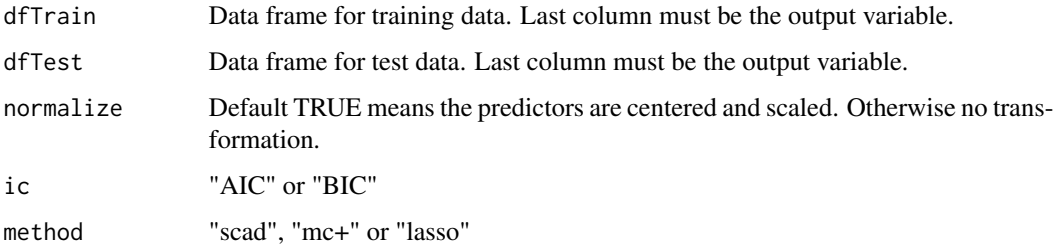

## Value

The predictions for the test sample

## Author(s)

A. I. McLeod

```
Xy <- prostate
X <- prostate[,-9]
y <- prostate[,9]
n <- length(y)
d < -10set.seed(777513)
iTe <- sample(n, size=d)
iTr \leq (1:n)[!match(1:n, iTe, nomatch = 0) > 0]trdf <- data.frame(X[iTr,], y=y[iTr]) #X, y already defined
tedf <- data.frame(X[iTe,], y=y[iTe])
yhat_plus(trdf, tedf)
```
<span id="page-42-0"></span>

Random Forest prediction on test data

## Usage

yhat\_RF(dfTrain, dfTest)

## Arguments

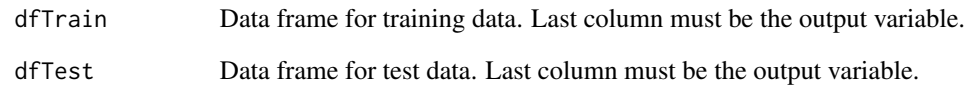

## Value

The predictions for the test sample

## Author(s)

A. I. McLeod

```
Xy <- prostate
X <- prostate[,-9]
y <- prostate[,9]
n <- length(y)
d < -10set.seed(777513)
iTe <- sample(n, size=d)
iTr \leftarrow (1:n)[!match(1:n, iTe, nomatch = 0) > 0]trdf <- data.frame(X[iTr,], y=y[iTr]) #X, y already defined
tedf <- data.frame(X[iTe,], y=y[iTe])
yhat_plus(trdf, tedf)
```
<span id="page-43-1"></span><span id="page-43-0"></span>

Fits a subset regression model using backward stagewise regression to training data and computes the predictions for the test data.

#### Usage

```
yhat_step(dfTrain, dfTest, ic = c("BIC", "AIC"))
```
## Arguments

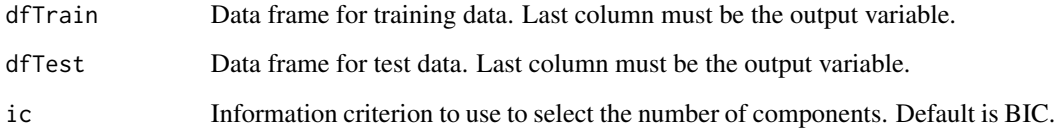

## Value

The predictions for the test sample

## Author(s)

A. I. McLeod

```
Xy <- prostate
X <- prostate[,-9]
y <- prostate[,9]
n <- length(y)
d < -10set.seed(777513)
iTe <- sample(n, size=d)
iTr \leftarrow (1:n)[!match(1:n, iTe, nomatch = 0) > 0]
trdf <- data.frame(X[iTr,], y=y[iTr]) #X, y already defined
tedf <- data.frame(X[iTe,], y=y[iTe])
yhat_step(trdf, tedf)
```
<span id="page-44-0"></span>

SVM prediction on test data

## Usage

```
yhat_SVM(dfTrain, dfTest)
```
#### Arguments

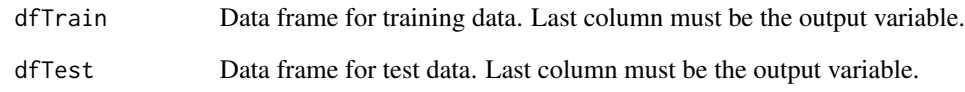

## Value

The predictions for the test sample

## Author(s)

A. I. McLeod

```
Xy <- prostate
X <- prostate[,-9]
y <- prostate[,9]
n <- length(y)
d < -10set.seed(777513)
iTe <- sample(n, size=d)
iTr \leftarrow (1:n)[!match(1:n, iTe, nomatch = 0) > 0]trdf <- data.frame(X[iTr,], y=y[iTr]) #X, y already defined
tedf <- data.frame(X[iTe,], y=y[iTe])
yhat_SVM(trdf, tedf)
```
<span id="page-45-2"></span><span id="page-45-0"></span>

Given training data and test examples, the C50 predictions for the test data are produced and the misclassification rate is returned.

## Usage

yh\_C50(dfTr, dfTe)

#### Arguments

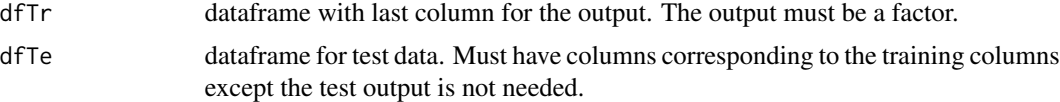

## Value

tba. Not fully implemented yet.

#### Author(s)

A. I. McLeod

## See Also

[yh\\_CART](#page-45-1), [yh\\_RF](#page-50-1), [yh\\_svm](#page-51-1), [yh\\_NB](#page-49-2), [yh\\_kNN](#page-46-1), [yh\\_lda](#page-47-1), [yh\\_logistic](#page-48-1), [yh\\_qda](#page-49-1)

## Examples

yh\_C50(SinghTrain, SinghTest)#0.235

<span id="page-45-1"></span>yh\_CART *CART Prediction*

## Description

Given training data and test examples, the CART predictions for the test data are produced and the misclassification rate is returned.

#### Usage

yh\_CART(dfTr, dfTe)

#### <span id="page-46-0"></span> $yh_{k}$ kNN 47

## Arguments

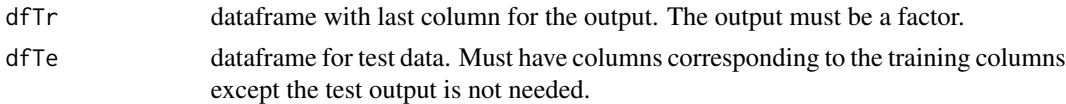

## Value

tba. Not fully implemented yet.

#### Author(s)

A. I. McLeod

## See Also

[yh\\_C50](#page-45-2), [yh\\_RF](#page-50-1), [yh\\_svm](#page-51-1), [yh\\_NB](#page-49-2), [yh\\_kNN](#page-46-1), [yh\\_lda](#page-47-1), [yh\\_logistic](#page-48-1), [yh\\_qda](#page-49-1)

## Examples

yh\_CART(SinghTrain, SinghTest)#0.32

<span id="page-46-1"></span>

yh\_kNN *kNN or NN prediction*

## Description

Given training data and test examples, the kNN predictions for the test data are produced. The tuning parameter k is automatically selected by specifying one of the methods: LOOCV, MLE or NN.

## Usage

yh\_kNN(dfTr, dfTe, method = c("LOOCV", "MLE", "NN"), k=1)

## Arguments

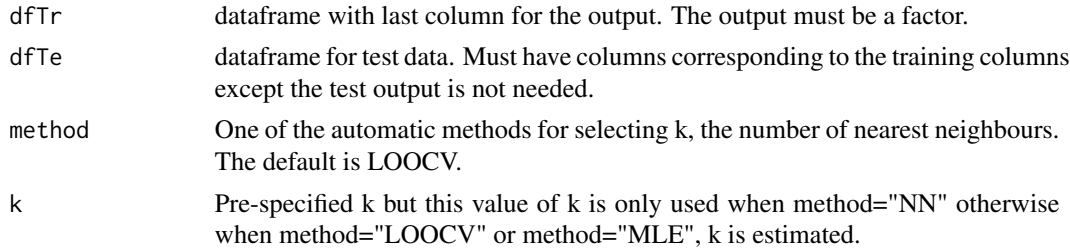

## Value

The mis-classification rate (cost) and correlation of prediction and test.

## Author(s)

A. I. McLeod

## See Also

[yh\\_C50](#page-45-2), [yh\\_CART](#page-45-1), [yh\\_RF](#page-50-1), [yh\\_svm](#page-51-1), [yh\\_NB](#page-49-2), [yh\\_lda](#page-47-1), [yh\\_logistic](#page-48-1), [yh\\_qda](#page-49-1)

## Examples

```
yh_kNN(SinghTrain[,c(1:10, 101)], SinghTest[,c(1:10, 101)])#0.088
yh_kNN(SinghTrain[,c(1:10, 101)], SinghTest[,c(1:10, 101)], method="NN")#0.088
```
<span id="page-47-1"></span>yh\_lda *LDA predictions*

#### Description

Given training data and test examples, the LDA predictions for the test data are produced.

#### Usage

yh\_lda(dfTr, dfTe)

## Arguments

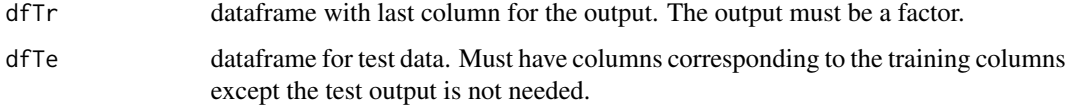

## Value

tba. Not fully implemented yet.

## Author(s)

A. I. McLeod

```
library("MASS")
data(SinghTest) #is 0
yh_lda(SinghTrain[,c(1:10, 101)], SinghTest[,c(1:10, 101)])
```
<span id="page-47-0"></span>

<span id="page-48-1"></span><span id="page-48-0"></span>

The training data is fit and then the mis-classifcation rate for the test data is computed.

#### Usage

```
yh_logistic(dfTr, dfTe, alpha = NULL)
```
## Arguments

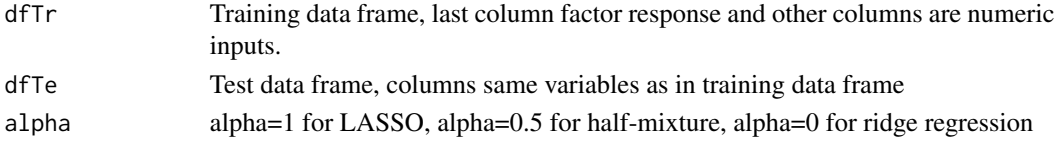

#### Details

alpha=0.02 often is numerically better behaved than alpha=0

## Value

vector with named values misclassificationRate, logloss, pcorr

## Author(s)

A. I. McLeod

## Examples

```
z <- kyphosis[,c(2:4,1)]
set.seed(37771)
i <- sample(1:81, size=7, replace=TRUE)
dfTe \leq z[i]i \leftarrow \text{setdiff}(1:81, i)dfTr \leq z[i,]yh_logistic(dfTr, dfTe)
yh_logistic(dfTr, dfTe, alpha=1)
## Not run: #cross-validation, takes a few minutes
X \leftarrow kyphosis[,3:4]
y <- kyphosis[,4]
cgcv(X, y, yh=yh_logistic, NCores=8)
cgcv(X, y, yh=yh_logistic, NCores=8, alpha=1)
cgcv(X, y, yh=yh_logistic, NCores=8, alpha=0.5)
cgcv(X, y, yh=yh_logistic, NCores=8, alpha=0.02)
#
```
## End(Not run)

<span id="page-49-2"></span><span id="page-49-0"></span>Given training data and test examples, the NB predictions for the test data are produced and the misclassification rate is returned.

## Usage

yh\_NB(dfTr, dfTe)

## Arguments

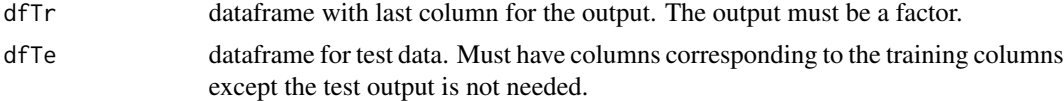

## Value

tba. Not fully implemented yet.

#### Author(s)

A. I. McLeod

#### Examples

yh\_NB(SinghTrain, SinghTest)#0

<span id="page-49-1"></span>yh\_qda *QDA Prediction*

## Description

Given training data and test examples, the QDA predictions for the test data are produced.

#### Usage

yh\_qda(dfTr, dfTe)

## Arguments

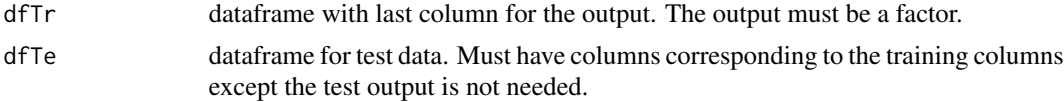

<span id="page-50-0"></span> $yh_R$ F 51

## Value

tba. Not fully implemented yet.

## Author(s)

A. I. McLeod

## Examples

```
require("MASS")
yh_qda(SinghTrain[,c(1:10, 101)], SinghTest[,c(1:10, 101)])#0.0588
```
<span id="page-50-1"></span>yh\_RF *Random Forest Prediction*

## Description

Given training data and test examples, the RF predictions for the test data are produced and the misclassification rate is returned.

## Usage

yh\_RF(dfTr, dfTe)

## Arguments

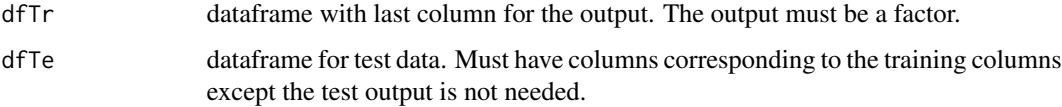

## Value

tba. Not fully implemented yet.

## Author(s)

A. I. McLeod

## Examples

yh\_RF(SinghTrain, SinghTest)#0

<span id="page-51-1"></span><span id="page-51-0"></span>

Given training and test examples, the SVM predictions for the test data are produced.

## Usage

yh\_svm(dfTr, dfTe)

## Arguments

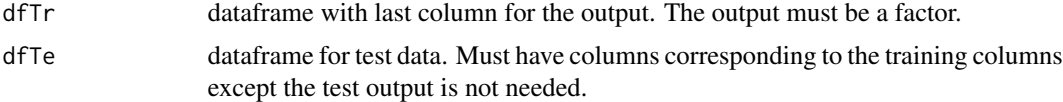

## Value

tba. Not fully implemented yet.

## Author(s)

A. I. McLeod

## Examples

yh\_svm(SinghTrain, SinghTest)#0.294

# <span id="page-52-0"></span>Index

∗Topic classif cgcv, [5](#page-4-0) featureSelect, [10](#page-9-0) gcv, [12](#page-11-0) gencve-package, [2](#page-1-0) kNN\_LOOCV, [13](#page-12-0) kNN\_MLE, [14](#page-13-0) misclassificationrate, [19](#page-18-0) rdigitsBFOS, [23](#page-22-0) rmix, [25](#page-24-0) rxor, [26](#page-25-0) yh\_C50, [46](#page-45-0) yh\_CART, [46](#page-45-0) yh\_kNN, [47](#page-46-0) yh\_lda, [48](#page-47-0) yh\_logistic, [49](#page-48-0) yh\_NB, [50](#page-49-0) yh\_qda, [50](#page-49-0) yh\_RF, [51](#page-50-0) yh\_svm, [52](#page-51-0) ∗Topic datagen rdigitsBFOS, [23](#page-22-0) rmix, [25](#page-24-0) rxor, [26](#page-25-0) ShaoReg, [27](#page-26-0) ∗Topic datasets churn, [6](#page-5-0) Detroit, [7](#page-6-0) fires, [11](#page-10-0) kyphosis, [16](#page-15-0) meatspec, [19](#page-18-0) pollution, [21](#page-20-0) prostate, [22](#page-21-0) SinghTest, [28](#page-27-0) SinghTrain, [32](#page-31-0) ∗Topic models cgcv, [5](#page-4-0) dShao, [9](#page-8-0) featureSelect, [10](#page-9-0)

gcv, [12](#page-11-0) gencve-package, [2](#page-1-0) mae, [17](#page-16-0) mape, [18](#page-17-0) mse, [20](#page-19-0) rdigitsBFOS, [23](#page-22-0) regal, [24](#page-23-0) rmix, [25](#page-24-0) rxor, [26](#page-25-0) ShaoReg, [27](#page-26-0) smape, [35](#page-34-0) vifx, [36](#page-35-0) yh\_C50, [46](#page-45-0) yh\_CART, [46](#page-45-0) yh\_kNN, [47](#page-46-0) yh\_lda, [48](#page-47-0) yh\_logistic, [49](#page-48-0) yh\_NB, [50](#page-49-0) yh\_qda, [50](#page-49-0) yh\_RF, [51](#page-50-0) yh\_svm, [52](#page-51-0) yhat\_CART, [37](#page-36-0) yhat\_gel, [38](#page-37-0) yhat\_lars, [39](#page-38-0) yhat\_lm, [40](#page-39-0) yhat\_nn, [41](#page-40-0) yhat\_plus, [42](#page-41-0) yhat\_step, [44](#page-43-0) ∗Topic package gencve-package, [2](#page-1-0) ∗Topic regression dShao, [9](#page-8-0) featureSelect, [10](#page-9-0) gcv, [12](#page-11-0) gencve-package, [2](#page-1-0) mae, [17](#page-16-0) mape, [18](#page-17-0) mse, [20](#page-19-0) regal, [24](#page-23-0)

ShaoReg, [27](#page-26-0) smape , [35](#page-34-0) vifx , [36](#page-35-0) yhat\_CART, [37](#page-36-0) yhat\_gel, [38](#page-37-0) yhat\_lars , [39](#page-38-0) yhat\_lm , [40](#page-39-0) yhat\_nn , [41](#page-40-0) yhat\_plus , [42](#page-41-0) yhat\_step , [44](#page-43-0) cgcv , [5](#page-4-0) churn , [6](#page-5-0) churnTest *(*churn *)* , [6](#page-5-0) churnTrain , *[31](#page-30-0)* , *[35](#page-34-0)* churnTrain *(*churn *)* , [6](#page-5-0) cv.glm , *[5](#page-4-0)* , *[13](#page-12-0)* Detroit , [7](#page-6-0) dShao , [9](#page-8-0) featureSelect , *[7](#page-6-0)* , [10](#page-9-0) , *[13](#page-12-0)* , *[31](#page-30-0)* , *[35](#page-34-0)* fires, [11](#page-10-0) gcv , *[9](#page-8-0)* , [12](#page-11-0) , *[18](#page-17-0)* , *[21](#page-20-0)* , *[25](#page-24-0)* , *[36](#page-35-0)* gencve *(*gencve-package *)* , [2](#page-1-0) gencve-package , [2](#page-1-0) kNN\_LOOCV , [13](#page-12-0) kNN\_MLE , [14](#page-13-0) kyphosis , [16](#page-15-0) logloss , *[13](#page-12-0)* , [16](#page-15-0) , *[20](#page-19-0)* mae , *[13](#page-12-0)* , [17](#page-16-0) , *[18](#page-17-0)* , *[21](#page-20-0)* mape , *[13](#page-12-0)* , *[18](#page-17-0)* , [18](#page-17-0) , *[21](#page-20-0)* , *[36](#page-35-0)* meatspec, [19](#page-18-0) misclassificationrate , *[13](#page-12-0)* , *[17](#page-16-0)* , [19](#page-18-0) mse , *[13](#page-12-0)* , *[18](#page-17-0)* , [20](#page-19-0) , *[36](#page-35-0)* multinom , *[15](#page-14-0)* pollution , [21](#page-20-0) prostate , [22](#page-21-0) rdigitsBFOS , [23](#page-22-0) , *[26](#page-25-0)* regal , [24](#page-23-0) rmix , *[23](#page-22-0)* , [25](#page-24-0) rxor , *[23](#page-22-0)* , *[26](#page-25-0)* , [26](#page-25-0) ShaoReg , *[23](#page-22-0)* , *[26](#page-25-0)* , [27](#page-26-0)

SinghTest, [28](#page-27-0) SinghTrain, [7](#page-6-0), [32](#page-31-0) smape, [18](#page-17-0), [21](#page-20-0), [35](#page-34-0) vifx , [36](#page-35-0) yh\_C50 , *[13](#page-12-0)* , [46](#page-45-0) , *[47,](#page-46-0) [48](#page-47-0)* yh\_CART , *[13](#page-12-0)* , *[46](#page-45-0)* , [46](#page-45-0) , *[48](#page-47-0)* yh\_kNN , *[13](#page-12-0)* , *[46,](#page-45-0) [47](#page-46-0)* , [47](#page-46-0) yh\_lda , *[13](#page-12-0)* , *[46](#page-45-0)[–48](#page-47-0)* , [48](#page-47-0) yh\_logistic , *[46](#page-45-0)[–48](#page-47-0)* , [49](#page-48-0) yh\_NB , *[13](#page-12-0)* , *[46](#page-45-0)[–48](#page-47-0)* , [50](#page-49-0) yh\_NN *(*yh\_kNN *)* , [47](#page-46-0) yh\_qda , *[13](#page-12-0)* , *[46](#page-45-0)[–48](#page-47-0)* , [50](#page-49-0) yh\_RF , *[13](#page-12-0)* , *[46](#page-45-0)[–48](#page-47-0)* , [51](#page-50-0) yh\_svm , *[13](#page-12-0)* , *[46](#page-45-0)[–48](#page-47-0)* , [52](#page-51-0) yhat\_CART , [37](#page-36-0) yhat\_gel , *[13](#page-12-0)* , [38](#page-37-0) yhat\_lars , *[13](#page-12-0)* , [39](#page-38-0) yhat\_lm , *[13](#page-12-0)* , [40](#page-39-0) yhat\_nn , *[13](#page-12-0)* , [41](#page-40-0) yhat\_plus , *[13](#page-12-0)* , [42](#page-41-0) yhat\_RF , [43](#page-42-0) yhat\_step , *[13](#page-12-0)* , [44](#page-43-0) yhat\_SVM , [45](#page-44-0)